## සියලු ම හිමිකම් ඇවිරිණි cocai ugliummeneceg All Rights Reserved

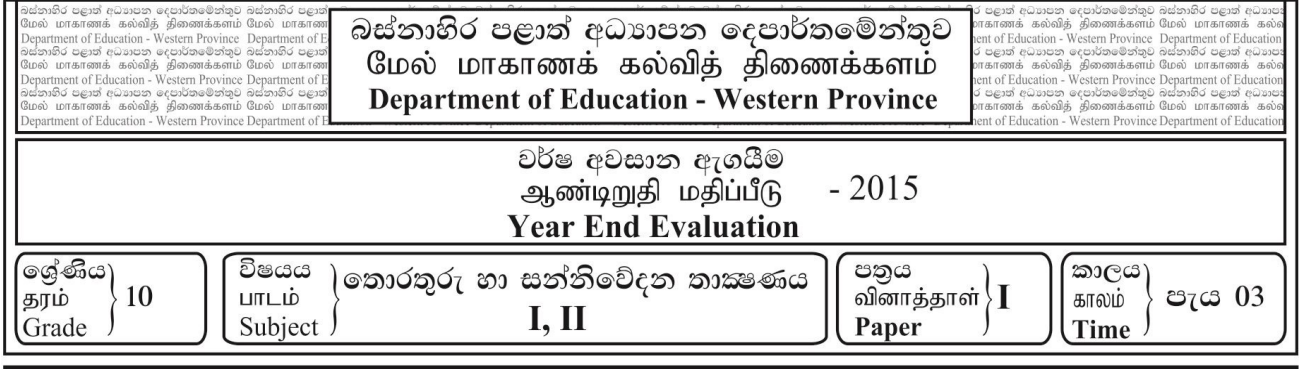

**උපදෙස් :**

- සියලුම පුශ්ත වලට පිළිතුරු සපයන්න.
- අංක 1 සිට 40 තෙක් එක් එක් පුශ්නයට (1),(2),(3),(4) යන පිළිතුරු වලින් නිවැරදි හෝ වඩාත් සුදුසු පිළිතුර ලක්රා ගන්න.
- 1. පියවූ පරිපථ රූපවාහිනී කැමරා (CCTV) මගින් නිරීකුණය කිරීම අයත් වන්නේ කුමන ආදාන උපකුමයටද?
	- 1) සුපරීෂණයක 2) ෂණීය (Pointing) උපක්රම
	- 3) රූප සහ වීඩියෝ ආදාන  $(4)$  රූප ආදාන
- 2. අධාහපන පරිපාලන කටයුතු සඳහා තොරතුරු හා සන්නිවේදන තාක්ෂණය යොදාගෙන ඇති අවස්ථාවකට උදාහරණයකි.
	- 1) සිසුන් ලියාපදිංචි කිරීමේ පද්ධතියක් පවත්වාගෙන යාම.
	- 2) ඉගෙනුම් කළමණාකරන පද්ධතියකට සම්බන්ධ වීම.
	- 3) විදාහව විෂයය පහසුවෙන් ඉගෙනීම සඳහා පරිගණකය යොදා ගැනීම.
	- 4) අන්තර්ජාලයෙන් අධාහපන කටයුත්තකට අවශා පින්තූරයක් බාගත කර ගැනිම.
- 3. මාර්ගගත සාප්පු සවාරි මගින් පාරිභෝගිකයාට ඇති වාසි කීපයක් පහත දැක්වේ.
	- A) හර කාඩ්පත් මගින් මුදල් ගෙවීමේ හැකියාව.
		- $B$ ) මෙරට වෙළඳ ආයතන විසින් හාණ්ඩ නිවසටම සැපයීම.
	- $\mathbf C$ ) පහසු ස්ථානයක සිට අන්තර්ජාලය ඔස්සේ හාණ්ඩ ඇණවුම් කිරිමේ හැකියාව. මින් නිවැරද වන්නන්,
	- 1) A පමණි 2) A ා, C පමණි
	- 3) B, හා C පමණි 4) A, B, C යන සියල්ලම
- 4. "අද දින ලබා ගන්නා කාලගුණ වාර්තා හෙට දිනට වලංගු නොවේ."මෙම පුකාශය ගුණාත්මක තොරතුරක කවර ලකුණයකට උදාහරණයක් වේද?
	- 1) යාාළ බව 2) කාලී බව
	- 3) නිරවාය බව 4) යිං හේූර්ණය බව
- 5. හෘදයේ කියාකාරිත්වය නිරීක ණය කිරීම සඳහා රෝහලේදී යොදා ගනු ලබන ECG යන්තුය,
	- 1) යාද පරිගණකයකි. 2) හංඛ්යාංක පරිගණකයකි.
	- $3)$  පුතිසම පරිගණකයකි.  $4)$  මිශු පරිගණකයකි.
	- $6.$ මාර්ගගත දූරස්ථ අධායාපනයේ ඇති ලඤණයක් වන්නේ පහත දැක්වෙන කුමක්ද?
		- $1)$ පන්ති කාමර පැවරුම්.
		- 2) පංති කාමරයක් තුළදී ගුරුවරයෙකුගෙන් ඉගෙන ගැනීම.
		- 3) නිශ්චිත ස්ථානයක සිට අධාය හොය හැදෑරීමට ඇති හැකියාව .
		- 4) පාඨමාලා ලියාපදිංචි කිරීමේදී ලබා දෙන අංකිත පුස්තකාල සම්බන්ධතාව.
- $7.$  පහත කුමන උපාංගයක ගබඩා වී ඇති උපදෙස් පරිගණකය පණ ගැන්වීමට (booting) ආධාර වේද $?$ 
	- $1)$  සසම්භාවී පුවේශ මතකය  $(RAM)$  2) සංදර්ශකය (Monitor)
	- 3) පඨන මාතු මතකය ( $\overline{ROM}$ ) 4) අංකිත ගණිතමය හා තාර්කික ඒකකය ( $\overline{ALU}$ )
- 8. වෙක්පතක ඇති නිරවදාාතාව පරීක්ෂා කිරීමට භාවිත කරන උපකුමයක් වන්නේ,
	- 1) පුකාශ සළකුණු කියවනය (OMR) 2) චුම්බක තීන්ත අනුලක්ෂණ කියවනය (MICR)
	- 3) තීරු කේත කියවනය (Bar Code Reader) 4) පුකාශ අනුලක්ෂණ කියවනය (OCR)
- $9.$  රූපයේ දැක්වෙන කෙවෙනි ( $Port$ ) වර්ගය කුමක් ද $?$ 
	- $1)$  විශ්ව ලේණිගත බස් කෙවෙනිය— $\overline{\mathrm{USB}}$
	- 2) PS/2 නකනවනිය
	- 3) HDMI නකනවනිය
	- 4) ජා කරණය නකනවනිය Network
- $10.$  නියමු මාධා සදහා යෝගා උදාහරණයක් විය යුත්තේ,
	- $A)$  අධෝරක්ත කිරණ (Infrared)
	- B) සමාක්ෂ යොත් (Coaxial cable).
	- C) ක්ෂූදු තරංග (Micro waves)
	- D) පුකාශ කන්තු (Fiber Optics
	- 1) A හා B පමණි. 2) A හා C පමණි.
	- $\overline{3}$  B  $\overline{3}$  C පමණි.  $\overline{11}$  D  $\overline{12}$  B  $\overline{2}$  B  $\overline{2}$  B  $\overline{3}$  D පමණි.
- $11.$  පරිගණකයට සංදර්ශක (Monitor) සම්බන්ධ කිරීමට අදාල කෙවනි වර්ගය කුමක් ද?
	- $1)$  වීඩියෝ කෙවෙනිය. (VGA Port) 2) විශ්ව ශේණිගත බස්කෙවෙනිය (USB Port)
	- 3) නශ්ර්ණි ක නකනවනිය (Serial Port) 4) හමාන්කර නකනවනිය. (Parallel Port)
- $12$ . මධා සැකසුම් ඒකකය වෙත පුවේශ වීමේ දී වැඩිම වේගයක් ඇති මතකය,
	- 1) වාරක මකකය නන 2) හහේ ාවී ප්රනන මකකය නන
	- 3) රෙජිස්තර මතකය වේ 4) ද්විතීක මතකය වේ

 $13.$  කියාත්මකව පවතින පරිගණකයක මධාා සැකසුම් ඒකකය වෙත ලබාලදන  $\,$  උපලෙස් ගබඩා වී ඇත්තේ,

- 1) හහේ ාවී ප්රනන මකකනේ ය. (Random Access Memory)
- $2)$  දෘඩ කැටියේ ය. (Hard Disk)
- 3) පඨ මාර මකකනේ ය. (Read Only Memory Chip)
- 4) ඉ ක සියල්නල්ම ය.

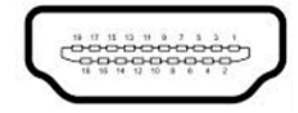

- 
- 
- 
- 
- 
- 
- 
- 14. පරිගණක ජාල සම්බන්ධයෙන් පහත දැක්වෙන පුකාශන අතුරෙන් *අසතා* වනුයේ කුමක්ද?
	- $1)$  පරිගණක ජාලයක් මෙහෙයවන පුධාන පරිගණකය සේවා යෝජිත (server) පරිගණකය ලෙස හැඳින්වේ.
	- 2) ජාලයට සම්බන්ධ පරිගණකය සේවාලාභී  $(Client)$  පරිගණකය ලෙස හැඳින්වේ.
	- 3) අන්තර්ජාලයෙන් තොරතුරු ඉල්ලුම් කරන පරිගණකය සේවා යෝජිත (server) පරිගණකය ලෙස හැඳින්වේ.
	- 4) ජාල මෙහෙයුම් පද්ධතිය ස්ථාපනය කරනු ලබන්නේ සේවා යෝජිත (server) පරිගණකයට වේ.
- 15. දත්ත සම්ලේෂණය සඳහා ගුවන් විදුලි තරංග හාවිත කරනු ලබන අවස්ථා සඳහා වඩාත් සුදුසු උදාහරණය විය යුත්තේ,
	- 1) රූපවාහිනී දුරස්ථ පාලක
	- 2) රැහැන් රහිත යතුරු පුවරු
	- 3) පරිගණක දෙකක් අතර Bluetooth මගින් සන්නිවේදනය
	- 4) වන්දිකා හරහා දත්ත සම්ලේෂණය

 $16$ . දත්ත සන්නිවේදනය සම්බන්ධ පහත වගන්ති අතුරෙන් කුමක්/කුමන ඒවා සතා වෙිද $?$ 

- $A$ ) රූපවාහිනී දර්ශන නැරඹීම පූර්ණ ද්වීපථ දත්ත සන්නිවේදනය සඳහා උදාහරණයකි.
- $B$ ) යහළුවකු සමග දුරකථන සන්නිවේදනය පූර්ණ ද්වීපථ දත්ත සන්නිවේදන සඳහා උදාහරණයකි.
- $\rm C)$  ගුවන් විදුලි නාටාකට සවන්දීම ඒකපථ දත්ත සන්නිවේදන සඳහා උදාහරණයකි.
- $17.$   $136$  දශමය සංඛායාවට තුලා වන්නේ පහත සඳහන් කවරක් ද $?$  $18.\;\; 1.0010_2$  යන සංඛායාවෙහි අඩුම වෙසෙසි බිටුවෙහි හා වැඩිම වෙසෙසි බිටුවෙහි අගය ඇත්තේ කුමකටද?  $19.$   $110_8$  අෂ්ටමය සංඛානවට තුලා දශමය සංඛානව කුමක් ද?  $20.$  ASCII කේත කුමයේ දී '  $C$  ' අනුලකුණය  $1000011_2$  ලෙස නිරූපණය වේ නම්, '  $F$  ' අනුලකුණය සඳහා ASCII කේතය වන්නේ,  $21$ .  $\overline{\rm{F}}$ =  $\overline{A}$  +  $\overline{B}.C$  යන බූලියානු පුකාශනය සලකා බලන්න. පහත සඳහන් කවරක් නිවැරදි වේද? 1) A පමණි 2) A හා B පමණි  $3)$  B හා  $C$  පමණි (කොට්ඨාසය)  $4)$   $A, B, C$  සියල්ලමය 1)  $10001000_2$  2)  $10101000_2$  3)  $\text{A}1_{16}$  4)  $240_8$ 1) අඩුම = 1 වැඩිම = 0 2) අඩුම = -16 වැඩිම = 1 3) අඩුම = 16 වැඩිම = 1 4) අඩුම = 1 වැඩිම = 1 1) 06 2) 42 3) 72 4) 76 1)  $1000110_2$  2)  $1000011_2$  3)  $1000100_2$  4)  $1000101_2$ 1) A හි අගය කුමක් වුවත්  $B=0$  හා  $C=0$  නම්  $F=1$  වේ. 2) B හි අගය කුමක් වුවත් A=0 හා  $C=0$  නම් F=1 වේ. 3)  $C$  හි අගය කුමක් වුවත්  $A=1$  හා  $B=1$  නම්  $F=1$  වේ.
	- 4)  $C \, \delta$  අගය කුමක් වුවත්  $A=0$  හා  $B=0$  නම්  $F=0$  වේ.

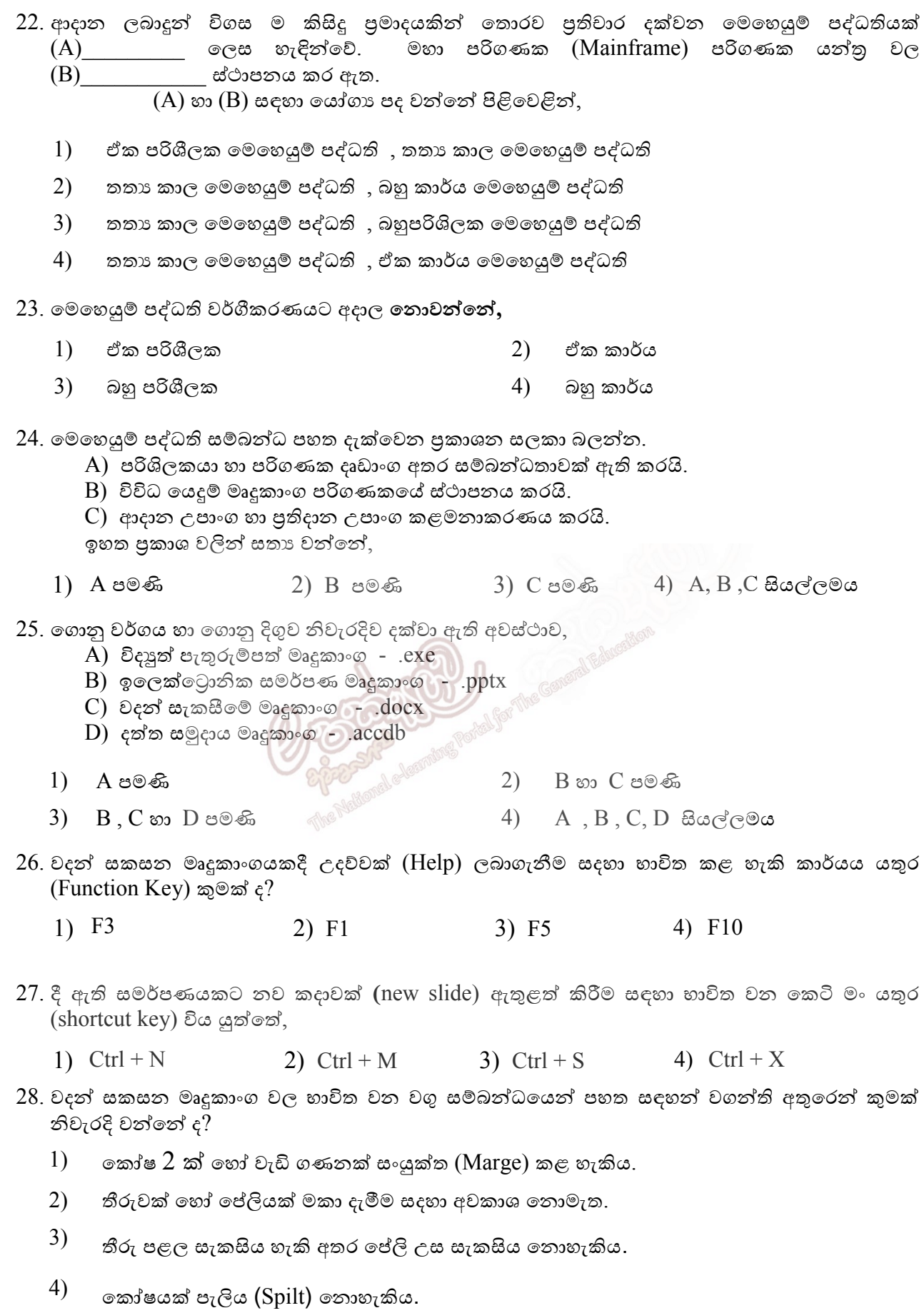

 $29$ . වදන් සකසන මෘදුකාංගයක් භාවිත කිරීමෙන්  $\text{test}.\text{rtf}$  නැමති ගොනුව සකසා තිබේ.මෙම ගොනුව සංස්කරණය කිරීමෙන් පසු Backup.txt ලෙස සුරැකීමට පරිශීලකයාට අවශා වී ඇත. මෙම කාර්යය සදහා පහත දක්වා ඇති වදන් සකසන විධාන වලින් භාවිත කළ හැක්කේ කුමක් ද $?$ 

1) File  $\rightarrow$  Save 2) File  $\rightarrow$  Save as 3) Ctrl+S 4) Ctrl+B

පුශ්ණ අංක 30 සිට 32 දක්වා පිළිතුරු සැපයීමට පහත දක්වා ඇති පැතුරුම්පත භාවිත කරන්න

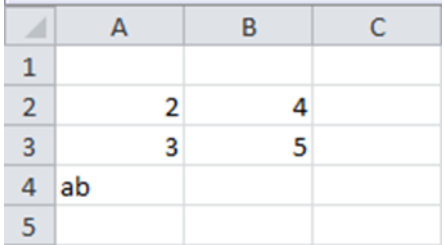

- $30.$  දී ඇති පැතුරුම්පත් නොටසේ  $\overline{A5}$  නෝෂය තුළ = count( $A1:A4$ ) ශීුතය අඩංගුවේ.  $\overline{A5}$  නෝෂය තුළ දර්ශනය වන්නේ පහත දැක්වෙන කවර අගයද?
	- 1)  $2 \text{ } \circledcirc.$  2)  $3 \circledcirc.$  3)  $4 \circledcirc.$  4)  $5 \circledcirc.$
- $31.$  දී ඇති පැතුරුම්පත් කොටසේ  $C2$  කෝෂය තුළ  $=$ A2+ $$B$2$  සූතුය අඩංගුවේ. මෙම සූතුය  $C3$ තෝෂයට පිටපත් කළහොත්  $C3$  කෝෂය තුළ දර්ශනය වන්නේ පහත දැක්වෙන කවර අගයද?
	- 1) 6  $\infty$ . 2)  $7 \infty$  3)  $8 \infty$  4)  $9 \infty$ .
- $32$ . ඉහත දක්වා ඇති සංඛාහ වල, සාමානාගය, ගණනය කිරීමට අවශාව ඇත. පහත සඳහන් කවර සූතුය හාවිතයෙන් නිවැරදි පුතිඵලය *නොලැබේ* ද?

1) = average(A2,B2,A3,B3) 
$$
\sqrt{2}
$$
  $\approx$  2)  $\approx$  2 = sum(A2:B3)/4

$$
3) = average(A2:B3)
$$
  $(4)$   $= average(A2:B3)/4$ 

- $33$ . ඉහත දක්වා ඇති සංඛාහ වල, එකතුව ගණනය කිරීමට අවශාව, ඇත. මේ සඳහා හාවිත කළ හැකි නිවැරදි පැතුරුම්පත් ශීත වන්නේ,
	- A) =Sum(A2:B2,A3:B3)
	- $B) = Sum(A2:B3)$
	- C) Sum(A2,B2,A3,B3)
	- $1)$  B පමණි  $2)$  A , B පමණි  $3)$  B, C පමණි  $4)$  A,B, C යන සියල්ලම
- $34.$ දුන්ත පාදකයක මූලික අංගය වන්නේ පහත සඳහන් ඒවායින් කවරක් ද $?$ 
	- 1) විමසුම (Query) 2) වගු (Table) 3) ආකෘති පතු (Form) 4) වාර්තා (Report)

35. ආගන්තුක යතුරක ලක්ෂණ සම්බන්ධව පහත දී ඇති වගන්ති සලකන්න.

- $\rm A$ . වගු දෙකක් අතර සම්බන්ධතාවක් ගොඩනැගීමට හැකිවීම.
- $\rm B$ . සම්බන්ධිත වගුවේ පුාථමික යතුරු ක්ෂේතුයට අනුරූපී දත්ත පමණක් පැවතීම .
- $C_{\cdot}$  එක් වගුවක ආගන්තුක යතුර තවත් වගුවක පාථමික යතුර ලෙස පැවතීම.
- $D.$  රෙකෝඩයක් අනනාව හඳුනාගත හැකිවීම.

ඉහත වගන්ති අතුරෙන් නිවැරදි වන්නේ කුමක්ද?

- $1)$  A හා B පමණි. 2) B හා C පමණි.
- $3)$  A, B හා C පමණි.  $4)$  ඉහත සියල්ල.
- 36. දත්ත සමුදාය කලමනාකරණ පද්ධති (Data Base Management System) සඳහා දී ඇති උදාහරණ සලකන්න,
	- A. Paradox B. Access C. MySQL D. FoxPro

මින් නිවැරද වන්නන්,

 $1)$  B පමණි. 2) B, C පමණි. 3) A,B, C පමණි. 4) ඉහත සියල්ල.

37. යම් පුද්ගලයකුගේ හෝ යමක් පිළිබඳ දත්තයක් දත්ත පාදකයක දි හඳුන්වන්නේ …….. ලෙසය.

- 1) වගුව (Table) 2) ක්ෂේතුය (Field) 3) ආකෘති පතු(Form) 4) වාර්තා (Record)
- $38$ . තුඩු  $16$  ක් සහිත දී ඇති සංගෘහිත පරිපථයේ තුඩු මහින් ලබා දෙන ආදානයන් හා පුතිදානයන් සලකන්න. පහත් සඳහන් කවරක් නිවැරදි ද?

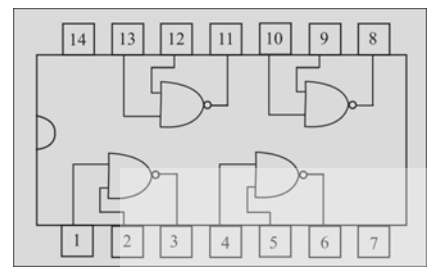

- 1)  $12=1, 13=1, 11=1$  2)  $10=1, 9=0, 8=1$
- 

3) 1=1, 2=1, 3=1  $\qquad \qquad$  4=0, 5=1, 6=0

- 39. පරිගණක ජාල පිළිබඳ පහත දී ඇති වගන්ති සලකන්න.
	- A. අන්තර්ජාලයට සම්බන්ධ පුද්ගලික පරිගණකය
	- $B$ . ලංකා බැංකුවේ ශාඛා සියල්ලම ඇතුළත් පරිගණක ජාලය
	- $C$ . සුපිරි වෙළද සැලක ඇති පරිගණක ජාලය
	- $D$ . යම් ගොඩනැගිල්ලක් තුළ පවතින WI-FI පරිගණක ජාලය ඉහත ජාල වර්ග අතුරෙන් ස්ථානීය පුදේශ පරිගණක ජාලයකයට (LAN) දෘදුසු විය යුත්තේ,
	- 1) A සහ C පමණි 2) C සහ D පමණි 3) A, B සහ D පමණි 4) A, C සහ D පමණි

40. ය මකකයද යය් වන්නන්,

- $1)$  දෘඩ තැටිය, චුම්භක පටි, නමා තැටි
- $2)$  සංයුක්ත කැටි, බහුවිධ කැටි, Blue Ray කැටි
- 3) හහේ ාවී ප්රනන මකකය, වාරක මකකය, නරජිහ්දර්
- $(4)$  පඨන මාතු මතකය, සැනෙලි මතකය, චුම්භක නමා තැටි